## **Entrar en Office 365 y Teams (02:36)**

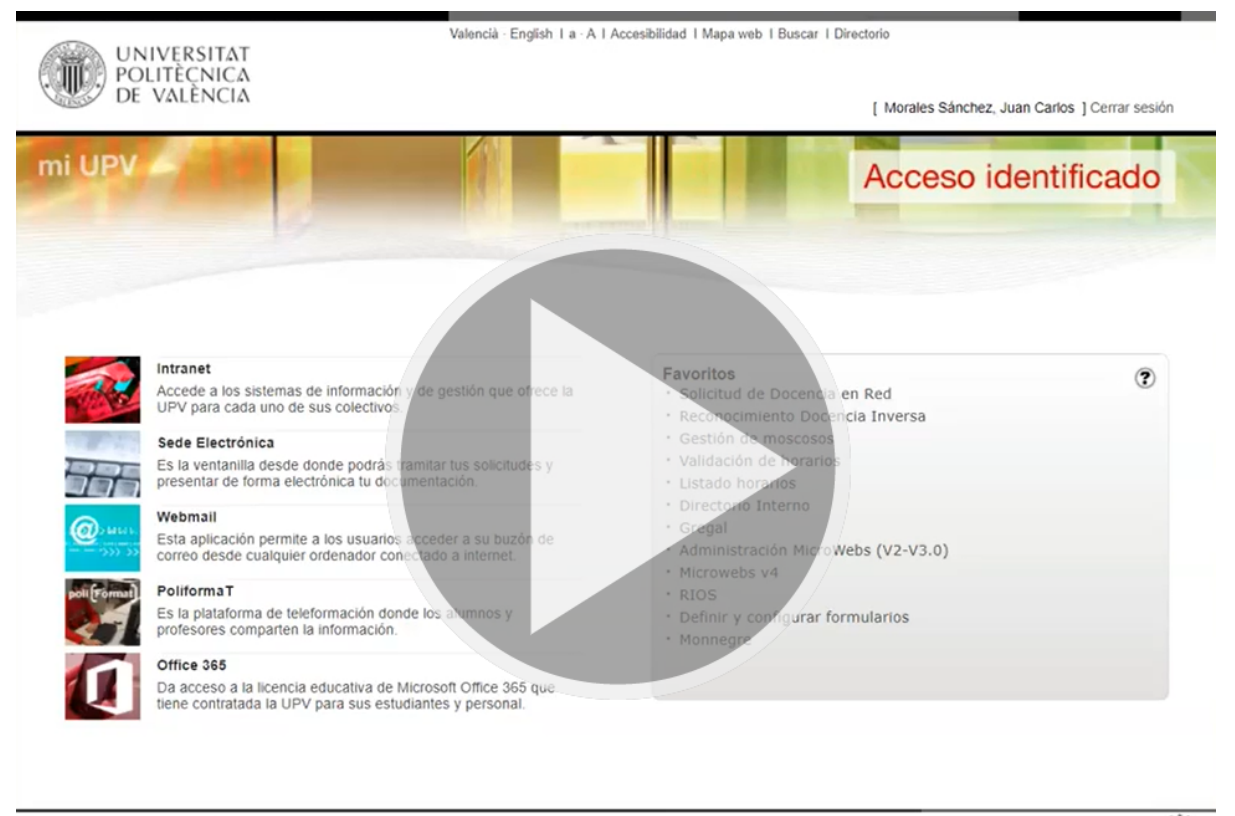

Cómo llegar | Planos | Contacto

Universitat Politécnica de Valéncia @ 2020 - Tel. (+34) 96 387 70 00

CAMPUSHABITATSU VLC/

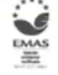